*Федеральное государственное автономное образовательное учреждение высшего образования «Российский университет дружбы народов»*

# **Институт мировой экономики и бизнеса экономического факультета**

Рекомендовано МССН/МО

Утверждаю:

Ученым советом экономического факультета

Протокол №4 от 30 октября 2018г.

Председатель Ученого совета

Ю.Н. Мосейкин

# **ПРОГРАММА УЧЕБНОЙ ПРАКТИКИ**

**Направление подготовки** Бакалавриат направления 38.03.01 «Экономика»

**Профиль подготовки** «Мировая экономика»

**Квалификация (степень) выпускника** Бакалавр

> г. МОСКВА 2018 год

#### **1. Цели учебной практики бакалавриата направления «Экономики» профиль «Цифровая экономика»**

Цели учебной практики направления «Экономика»:

- закрепление, расширение и систематизация знаний, полученных за время теоретического обучения;

- формирование умения применять теоретические знания в профессиональной деятельности;

- расширение практических навыков самостоятельной и научно-исследовательской работы, а также необходимых общекультурных и профессиональных компетенций;

- получение практических профессиональных навыков по направлению «Экономики» квалификации «Бакалавр»;

#### **2. Задачи учебной практики бакалавриата направления «Экономики» профиль «Цифровая экономика»**

Задачи учебной практики направления Экономики:

- преобразование приобретенных теоретических знаний в систему профессиональных умений;

- формирование профессиональных умений и навыков на основе осуществления следующих видов деятельности: внешнеэкономической, коммуникационной, маркетинговой, информационно-аналитической, научно-исследовательской, финансовой, учетной, экономико-математической, управленческой, экономико-статистической, изучения спроса потребительских предпочтений, стимулирования спроса через политику цен, доходов, анализ и управление проектами;

- развитие личностных качеств, необходимых в профессиональной деятельности;

- развитие творческого и научно-исследовательского подхода к решению профессиональных задач;

- овладение современными методами сбора, анализа и обработки информации;

Данные задачи учебной практики, соотносятся со следующими видами профессиональной деятельности и их задачами:

*расчетно-экономическая деятельность:*

подготовка исходных данных для проведения расчетов экономических и социальноэкономических показателей, характеризующих деятельность хозяйствующих субъектов;

проведение расчетов экономических и социально-экономических показателей на основе типовых методик с учетом действующей нормативно-правовой базы;

разработка экономических разделов планов предприятий различных форм собственности, организаций, ведомств;

*организационно-управленческая деятельность:*

участие в разработке вариантов управленческих решений, обосновании их выбора на основе критериев социально-экономической эффективности с учетом рисков и возможных социально-экономических последствий принимаемых решений;

организация выполнения порученного этапа работы;

оперативное управление малыми коллективами и группами, сформированными для реализации конкретного экономического проекта;

участие в подготовке и принятии решений по вопросам организации управления и совершенствования деятельности экономических служб и подразделений предприятий различных форм собственности, организаций, ведомств с учетом правовых, административных и других ограничений.

#### **3. Место учебной практики в структуре ООП бакалавриата направления «Экономика» профиль «Цифровая экономика».**

Учебная практика представляет базовую часть учебного плана Б2 «Практики» и базируется на знаниях, умениях, навыках, полученных в ходе изучения дисциплин «Информатика», «Экономическая информатика».

# **4. Формы проведения учебной (финансово-экономической) практики бакалавриата направления «Экономика» профиль «Цифровая экономика».**

Учебная практика проводится в следующих формах:

- работа студентов с информационными материалами подразделений экономической безопасности;

- самостоятельное изучение литературы.

# **5. Место и время проведения учебной практики бакалавриата направления «Экономика» профиль «Цифровая экономика».**

Для прохождения учебной практики рекомендуются компьютерный класс.

Учебная практика проводится на 1 курсе очной формы обучения. Продолжительность практики 2 недели (72 часов) для базового уровня профессионального образования.

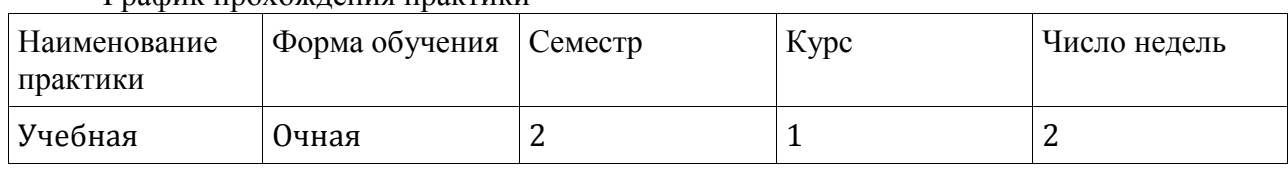

График прохождения практики

Продолжительность учебной практики для бакалавров – 2 недели 2-й семестр.

# **6 Компетенции обучающегося, формируемые в результате прохождения учебной практики бакалаврами направления «Экономика» профиль «Цифровая экономика».**

В результате прохождения учебной практики обучающийся должен приобрести следующие практические навыки, умения, универсальные и профессиональные компетенции:

*а) общекультурные компетенции (ОК):* 

- способность использовать основы экономических знаний в различных сферах деятельности (ОК-3);

- способностью к коммуникации в устной и письменной формах на русском и иностранном языках для решения задач межличностного и межкультурного взаимодействия (ОК-4):

- способностью работать в коллективе, толерантно воспринимая социальные, этнические, конфессиональные и культурные различия (ОК-5):

- готовностью пользоваться основными методами защиты производственного персонала и населения от возможных последствий аварий, катастроф, стихийных бедствий (ОК-9):

*б) общепрофессиональные компетенции (ОПК):*

- способность решать стандартные задачи профессиональной деятельности на основе информационной и библиографической культуры с применением информационнокоммуникационных технологий и с учетом основных требований информационной безопасности (ОПК-1);

*в) профессиональные компетенции (ПК):*

*в аналитической, научно-исследовательской деятельности:*

-способностью собирать и анализировать исходные данные, необходимые для расчета экономических и социально-экономических показателей, характеризующих деятельность хозяйствующих субъектов (ПК-1):

-способностью, используя отечественные и зарубежные источники информации, собирать необходимые данные, анализировать их и готовить информационный обзор и/или аналитический отчет (ПК-7)

- способность использовать для решения аналитических и исследовательских задач современные технические средства и информационные технологии (ПК-8);

*в организационно-управленческой деятельности:*

- способность использовать для решения коммуникативных задач современные технические средства и информационные технологии (ПК-10);

# **7. Структура и содержание учебной практики бакалавриата направления «Экономика» профиль «Цифровая экономика».**

Общая трудоемкость для бакалавров учебной практики составляет 3 зачетные единицы 108 часов.

В общем виде методику проведения учебной практики можно представить следующими основными блоками:

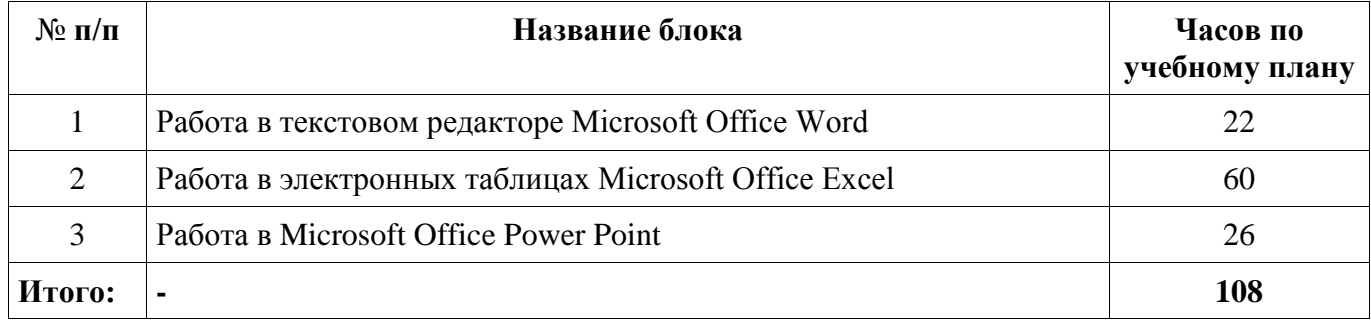

В первом блоке «Работа текстовом редакторе MS Word» представлен комплекс заданий, позволяющих развить и закрепить навыки и умения правильного оформления отчетных работ студентов: рефератов, курсовых и дипломных работ, развить творческие способности студентов. Сюда относятся: построение сложных схем, таблиц, многоуровневых списков, работа с графикой, создание сносок, ссылок, колонтитулов, оглавления, работа со структурой документа.

Студент должен знать:

 приемы ввода, редактирования и форматирования информации в системе MS Word;

уметь:

- создавать новые документы;
- свободно набирать и редактировать текст;
- добавлять и форматировать таблицы;
- сохранять и загружать документы;

Во втором блоке «Работа в электронных таблицах MS Excel» предлагаются задания, рассчитанные на 60 часов выполнения. Задания ориентированы на подготовку к усвоению последующих дисциплин учебного плана. Студенты должны всесторонне изучить основные приемы работы в Excel. Здесь также необходимо знание базовых технологий работы в Excel, таких, например, как создание формул, сочетающих абсолютные и относительные ссылки на ячейки рабочего листа, и навыков оформления задач, решаемых средствами Excel. Задания выполняются в определенной последовательности с углублением ранее изученного материала, что обеспечивает не только свободное владение инструментарием, но и развитие профессиональных навыков. Они, как правило, носят экономический характер, и имеют современные формулировки.

Студент должен:

знать:

- правила создания, заполнения и сохранения электронной таблицы;
- методику оформления электронной таблицы;
- порядок применения формул и стандартных функций.

уметь:

- вводить информацию и редактировать электронные таблицы;
- форматировать и оформлять таблицу;
- сохранять созданную или отредактированную таблицу;
- производить расчеты с использованием формул и стандартных функций в применении к специальности.

выполнить: создать пакет документов и заполнять их информацией.

В третьем блоке «Работа в Power Point» cтуденты должны всесторонне изучить разработку теории и технологии создания презентаций в Microsoft PowerPoint. Презентация Microsoft PowerPoint состоит из упорядоченной последовательности слайдов, на которых можно разместить: текст, фотографии, рисунки, видео фрагменты и аудио материалы. Использование мультимедиа проектора совместно с презентацией Microsoft PowerPoint позволяет соединить в одной программе презентации традиционные технические средства обучения: учебные видео фильмы, графо проекции и диафильмы.

Студент должен:

знать:

правила создания, заполнения и сохранения слайдов презентации;

• методику оформления слайдов презентации;

уметь:

- вводить информацию в слайд презентации;
- форматировать и оформлять презентации;

 использовать возможности компьютерной анимации для представления информации на слайде;

 иллюстрировать наиболее важные факты с помощью рисунков, диаграмм, схем и т.д.

При решении задач всех блоков, студенты проявляют в большой мере самостоятельность, творчество, интеллектуальные способности, дизайнерские способности в оформлении результатов работы.

Документы сохраняются в отдельной папке с именем – «Учебная практика» – имена файлов должен быть прозрачными, т.е. показывать их содержимое. Данные для заполненной формы студент должен подобрать самостоятельно аналогично примерам.

#### **8.Организация и руководство учебной практикой**

Учебно-методическое руководство осуществляет кафедра экономикоматематического моделирования.

Научным руководителем студентов при прохождении учебной практики является преподаватель кафедры, назначаемый заведующим кафедрой. Руководитель практики следит за правильной организацией практики и консультирует студентов по вопросам, связанным с подготовкой к написанию отчета. Он должен выдать задание на учебную практику, являющееся неотъемлемой частью составления отчета.

Во время прохождения практики студент должен выполнить все пункты программы, вытекающие из задач практики, и пункты, включенные в индивидуальное задание по теме практики.

Требования студенту:

 Строго соблюдать Инструктаж по технике безопасности и правила поведения в компьютерном классе (Приложение 1);

Предлагаемые задания должны быть выполнены за время практики;

 Выполняемые задания четко и ясно должны быть отражены в отчете по практике.

#### **9.Подведение итогов практики и оформление отчета**

За каждый блок выполненный студентом выставляется средняя по его заданиям оценка. Затем по итогам трех блоков выводится окончательная оценка, которая выставляется студентам. Как показывает опыт работы преподавателей нашей кафедры, большинство студентов, успешно прошедших практику, также успешно усваивают остальные дисциплины информационного цикла.

Результаты учебной практики обобщаются студентом в аналитическом отчете, который представляется руководителю учебной практики. Руководитель оценивает результаты практики по стобалльной системе, принимая во внимание качество отчета и устных ответов студента на вопросы.

Отчет по учебной практике (компьютерной) должен быть выполнен и оформлен в соответствии со следующими требованиями:

а) текст отчета по учебной практике должен быть выполнен компьютерным набором на одной стороне листа белой бумаги формата А4 через 1,5 межстрочных интервала, набранных размер (кегль) - 12 шрифтом, тип – Times New Roman, объем - 20-25 страниц. Отчет должен быть сброшюрован. Титульный лист отчета оформляется по единой форме (Приложение 2). Допускается использование цветных рисунков, схем и диаграмм.

При написании текста необходимо оставлять поля следующих размеров: слева – 30мм; справа – 15мм; сверху – 20 мм; снизу – 20мм.

Нумерация страниц – сквозная. Номер проставляется арабскими цифрами в нижнем правом углу страницы. Титульный лист имеет номер 1, который на нем не ставится.

Текст должен быть разделен на 3 раздела (Работа в текстовом редакторе MS Word, работа в электронных таблицах MS Excel, работа в Power Point). Заголовки должны быть сформулированы кратко. Все заголовки нумеруются иерархический. Номер помещается перед названием, после каждой группы цифр ставится точка. В конце заголовка точка не ставится.

Заголовки следует отделять от окружающего текста промежутком размером не менее чем в 15 мм снизу и 30 мм сверху. Подчеркивание заголовков не допускается. После любого заголовка должен следовать текст, а не рисунок, формула, таблица или новая страница.

б) отчет по учебной практике должен содержать:

- титульный лист;
- содержание;
- введение;
- основную часть;
- заключение;
- список приложений.

Основная часть – собственный анализ учебной практики.

Примерное содержание:

- задачи и цели учебной практики;
- индивидуальный график прохождения учебной практики заполняется в

соответствии с дневником по учебной практике (Приложение 3);

анализ результатов прохождения учебной практики.

Список приложений – следует включать отработанные во время учебной практики экономические, финансовые, налоговые, бухгалтерские и правовые документы, с указанием имен файлов и папок.

Шрифт должен быть четким, начертание - обычное.

Сдается отчет по учебной практике в электронном виде загружаются на портал и на бумажных носителях.

По окончании учебной практики студент должен подготовить папку с отчетом, которая будет содержать:

 отчет (титульный лист; содержание; введение; основную часть; заключение; список приложений)

- индивидуальное задание в Microsoft Word;
- индивидуальное задание в Microsoft Excel;
- индивидуальное задание в Microsoft Power Point;

Студент должен иметь в виду, что при выставлении итоговой оценки учитывается не только правильность выполнения практических заданий, но и состояние, и содержание отчета по учебной практике – это в известной мере его аттестация, один из критериев оценки его труда, степени освоения им знаний и навыков самостоятельной творческой работы.

Задачами аналитического отчета, составленного по результатам практики и по результатам проведенной исследовательской работы, являются:

 формализация теоретических изысканий и практических разработок, проведенных во время практики;

подготовка материалов отчета;

- оформление отчета в соответствии с требованиями;
- представление законченного отчета руководителю на подпись

 подготовка иллюстративных (демонстрационных) материалов, необходимых для защиты отчета.

На всех перечисленных этапах работы студент может следовать советам руководителя практики. Однако окончательные решения принимаются студентом самостоятельно, поскольку вся ответственность за результаты возлагается на него, как на будущего специалиста.

#### Требования к презентации:

Технологию создание мультимедиа презентаций, направленных на учебный процесс, можно разбить на несколько этапов:

Формулировка темы и определение дидактической цели:

Для того чтобы создать мультимедиа презентацию и сделать его более эффективным, все вспомогательные материалы должны быть подготовлены заблаговременно. Отбор учебного материала должен осуществляться исходя из поставленных дидактических задач. Следует помнить и учитывать психологические особенности восприятия различного рода подаваемой информации.

Отбор и адаптация учебного материала:

Отбор и адаптация учебного материала. Процесс отбора и адаптации учебного материала является ключевым этапом создания мультимедиа презентации. На этом этапе, еще не приступая к созданию презентации, продумывается содержание каждого отдельного слайда.

Определение количества слайдов и их содержание:

Объем текста учебного материала, представленного на слайдах должен быть предельно минимизирован. Излишний объем теста отрицательно скажется на восприятии учебного материала. Следует выделить наиболее важные фрагменты, которые совместно с рисунками, физическими моделями и мультимедиа вставками будут нести основную смысловую нагрузку.

Создание слайдов:

Каждый ключевой текстовой фрагмент должен быть по возможности визуализирован. Под визуализацией, в данном случае, понимается включение в содержание слайдов рисунков, анимированных физических моделей, мультимедиа приложений.

Критерии итоговой аттестации

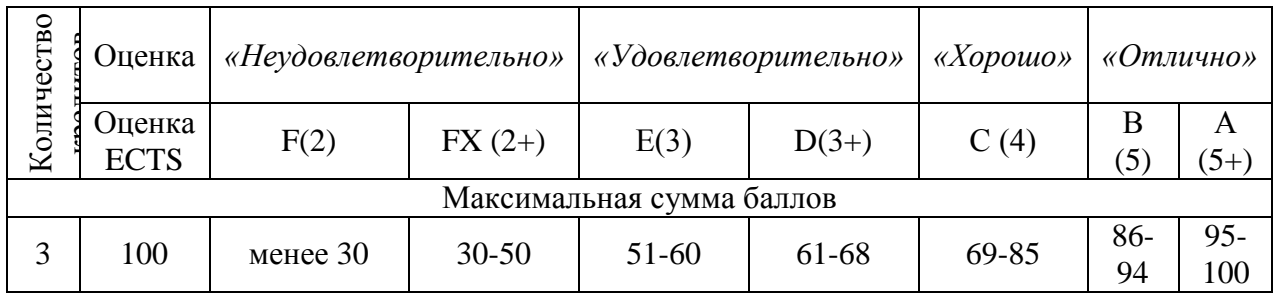

Шкала оценок:

*«Отлично»:* 

- студент не имеет замечаний по работе от руководителя базы практики;

- студент представил оформленный соответствующим образом пакет требуемых документов: договор, отчет по прохождению практики, положительную отзыв-характеристику с базы практики, презентации, диск с файлами отчета и презентацией;

- студент продемонстрировал всесторонне хорошие знания по основному и индивидуальному разделам практики. Качественно выполнил в процессе производственной практики все задания, предусмотренные программой практики.

*«Хорошо»:* 

- студент не имеет серьезных замечаний по работе от руководителя базы практики;

- студент представил оформленный соответствующим образом пакет требуемых документов: отчет по прохождению практики, презентации, диск с файлами отчета и презентацией;

- студент продемонстрировал уверенные знания материала, предусмотренные программой практики. При ответе допущены незначительные ошибки. В отчете содержатся небольшие погрешности в подаче материала.

# *«Удовлетворительно»:*

- студент представил оформленный соответствующим образом пакет требуемых документов: отчет по прохождению практики, презентации, диск с файлами отчета и презентацией; - студент продемонстрировал знание основных положений программы практики. Устный ответ неполный, без теоретического обоснования. В отчете содержатся небольшие погрешности в подаче материала.

#### *«Неудовлетворительно»:*

- студент допустил грубые нарушения в выполнении программы и соблюдении графика практики;

- студент не продемонстрировал систематизированных знаний по программе практики, не представил весь перечень отчетной документации по практике.

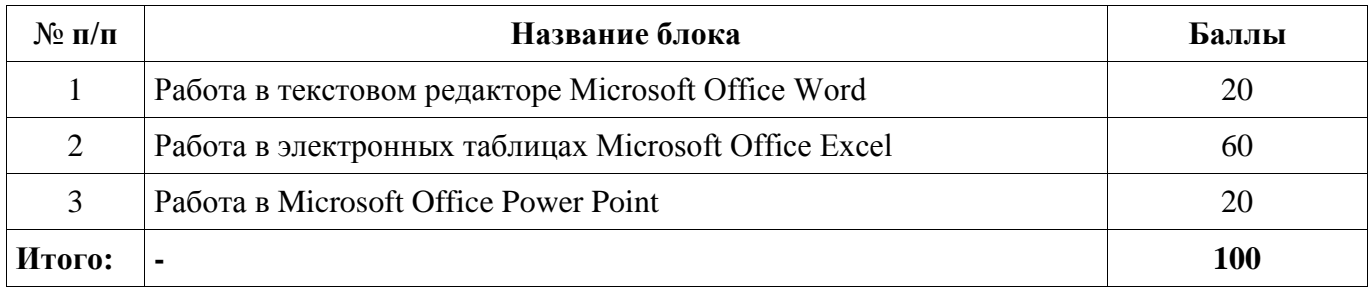

# **10. Материально-техническое обеспечение учебной практики бакалавриата направления «Экономика» профиль « Цифровая экономика».**

Материально-техническое обеспечение производственной практики следующее:

- Компьютерный класс кафедры экономико-математического моделирования.

Программа составлена в соответствии с требованиями ФГОС ВПО с учетом рекомендаций и Пр. ООП ВПО по направлению подготовки бакалавриата «Экономика» профиль «Цифровая экономика».

Автор к.э.н. Шевцова Н.А.

Программа одобрена на заседании Ученого Совета ИМЭБ *(Наименование уполномоченного органа вуза (УМК, НМС, Ученый совет)* от «30» октября 2018 г. протокол №4.

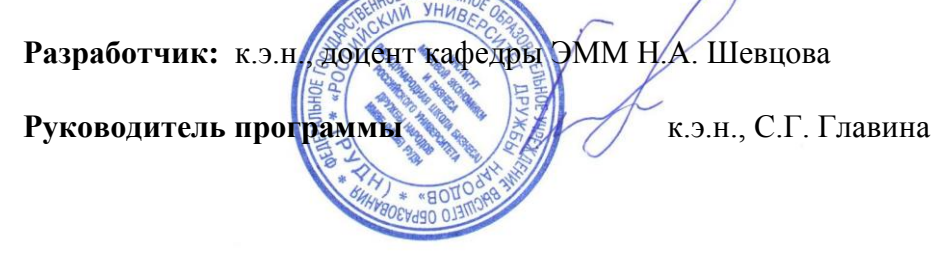